## **ctools - Bug #1258**

## **Model caching is actually not thread save (impact on ctobssim)**

07/09/2014 02:57 PM - Knödlseder Jürgen

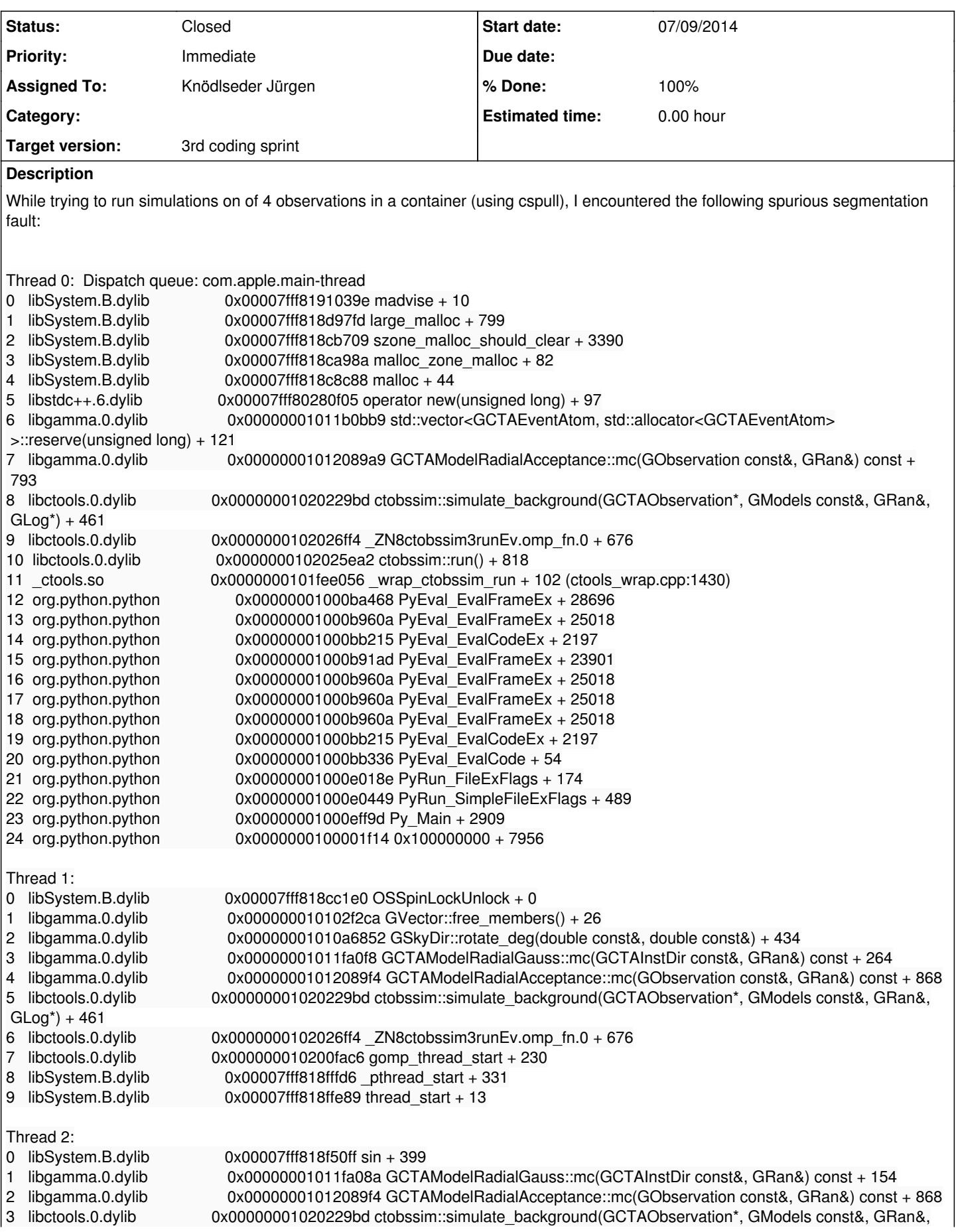

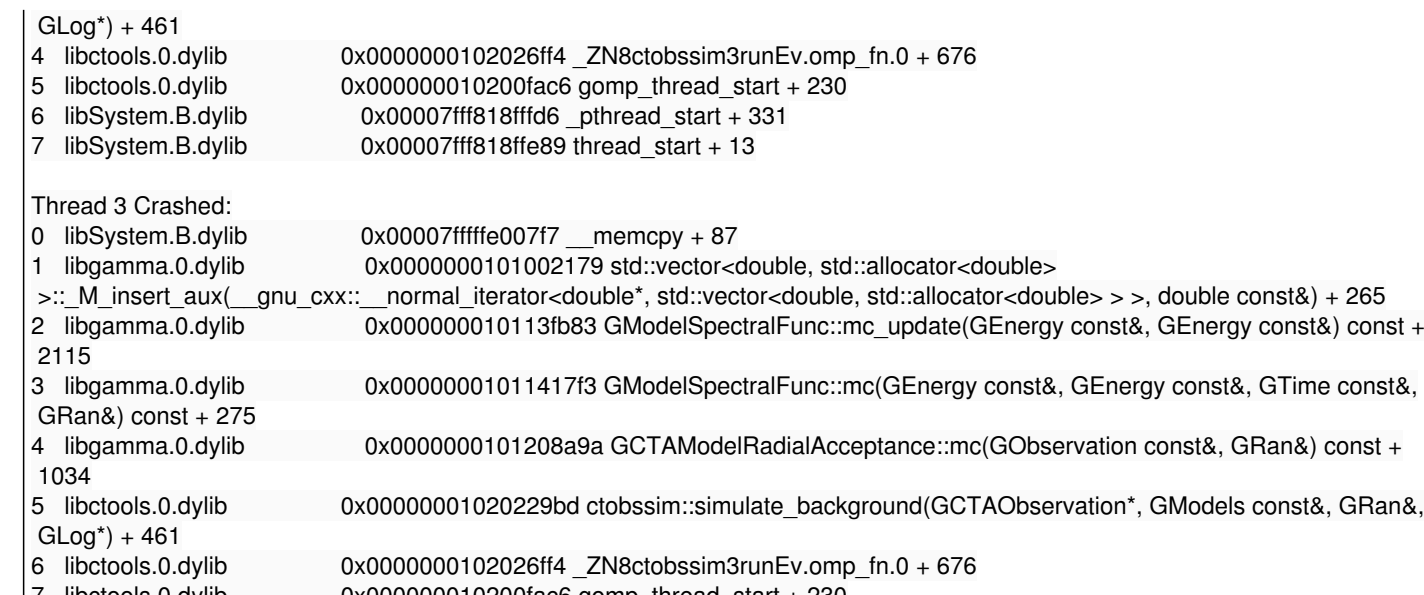

7 libctools.0.dylib 0x000000010200fac6 gomp\_thread\_start + 230<br>8 libSystem.B.dylib 0x00007fff818fffd6 \_pthread\_start + 331<br>9 libSystem.B.dylib 0x00007fff818ffe89 thread\_start + 13 8 libSystem.B.dylib 0x00007fff818fffd6 \_pthread\_start + 331 9 libSystem.B.dylib 0x00007fff818ffe89 thread\_start + 13

I finally recognized that models are part of GObservations, hence the model instances were shared by the threads. In other words, the threads accessed concurrently the models. This leads to problems for cashed values, as threads try to update the cash concurrently.

In GObservations::likelihood::eval the problem is prevented by making copies of the model, but this is not the case for ctobssim.

Here, 4 threads were created, and the 4th crashed during a memory copy. Repeating the experiment led to different threads crashing, but always at the same memcpy instruction.

Making a copy of the models container within the #pragma omp parallel section solves the problem.

## **History**

**#1 - 07/09/2014 02:57 PM - Knödlseder Jürgen**

*- Project changed from GammaLib to ctools*

*- Target version deleted (3rd coding sprint)*

## **#2 - 07/10/2014 11:25 PM - Knödlseder Jürgen**

*- Target version set to 3rd coding sprint*

**#3 - 07/20/2014 11:16 PM - Knödlseder Jürgen**

*- Status changed from Resolved to Closed*